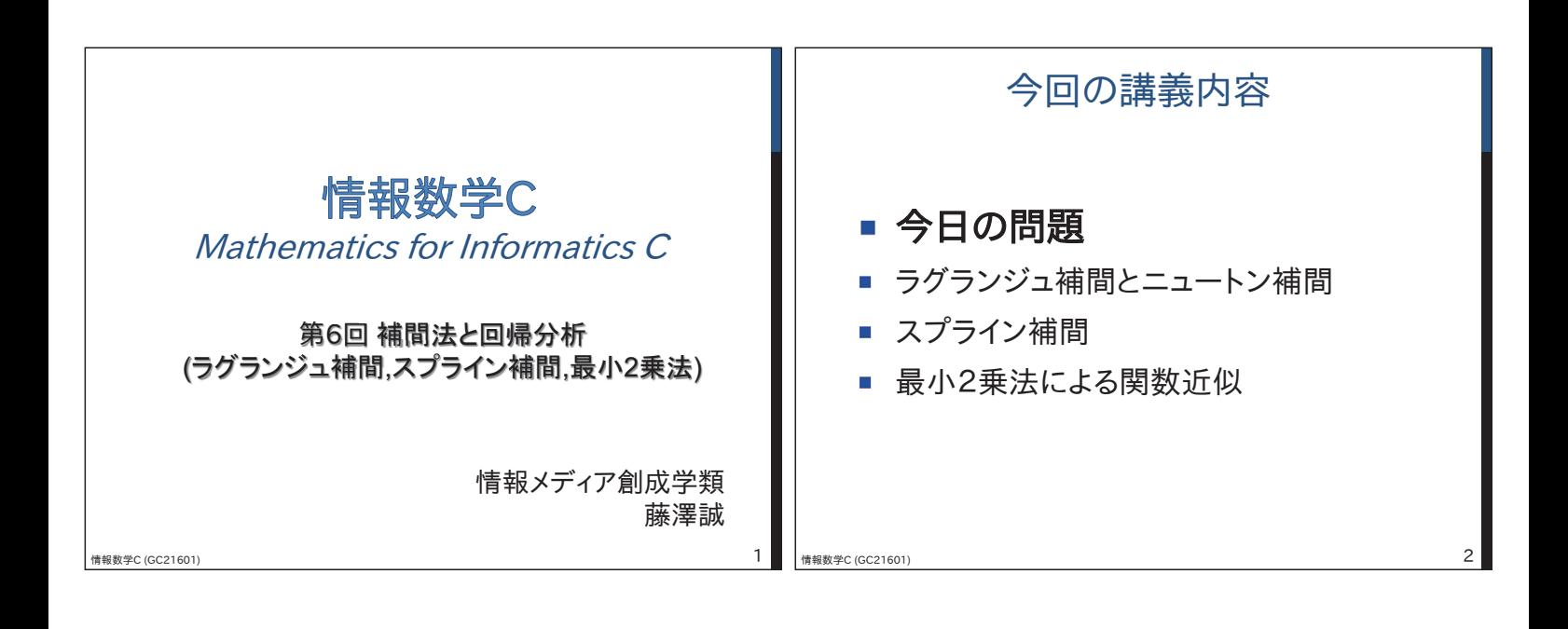

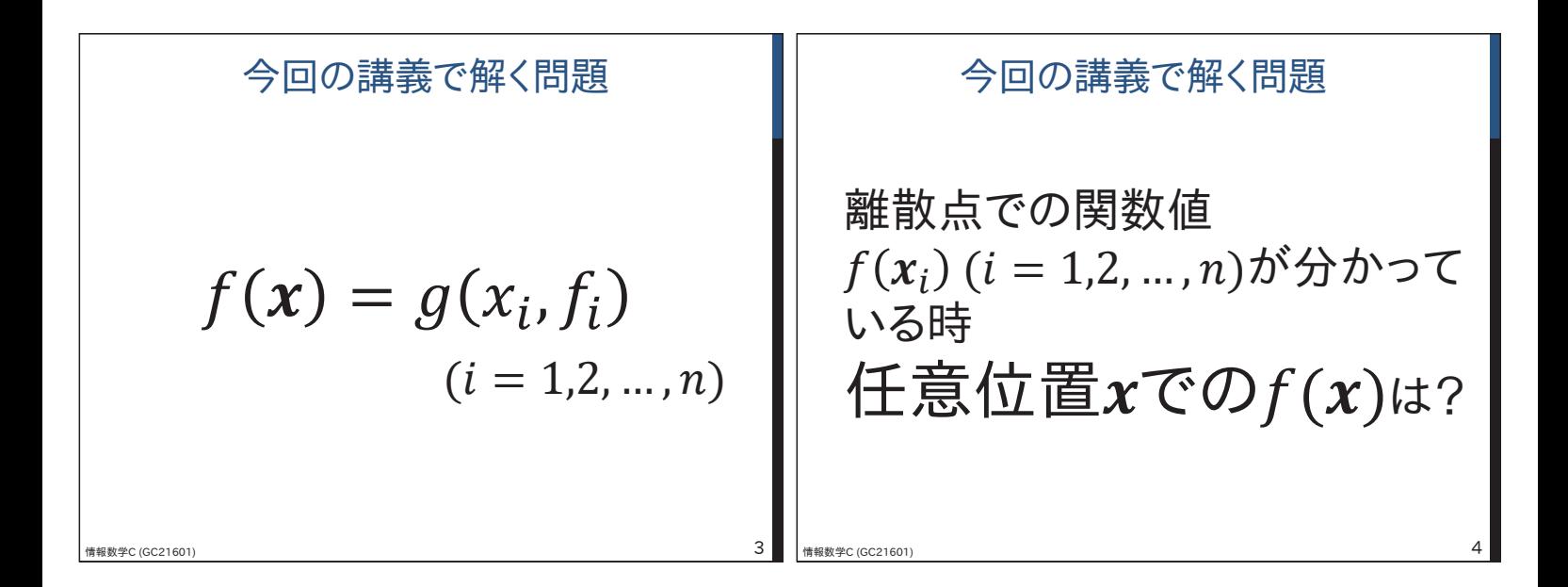

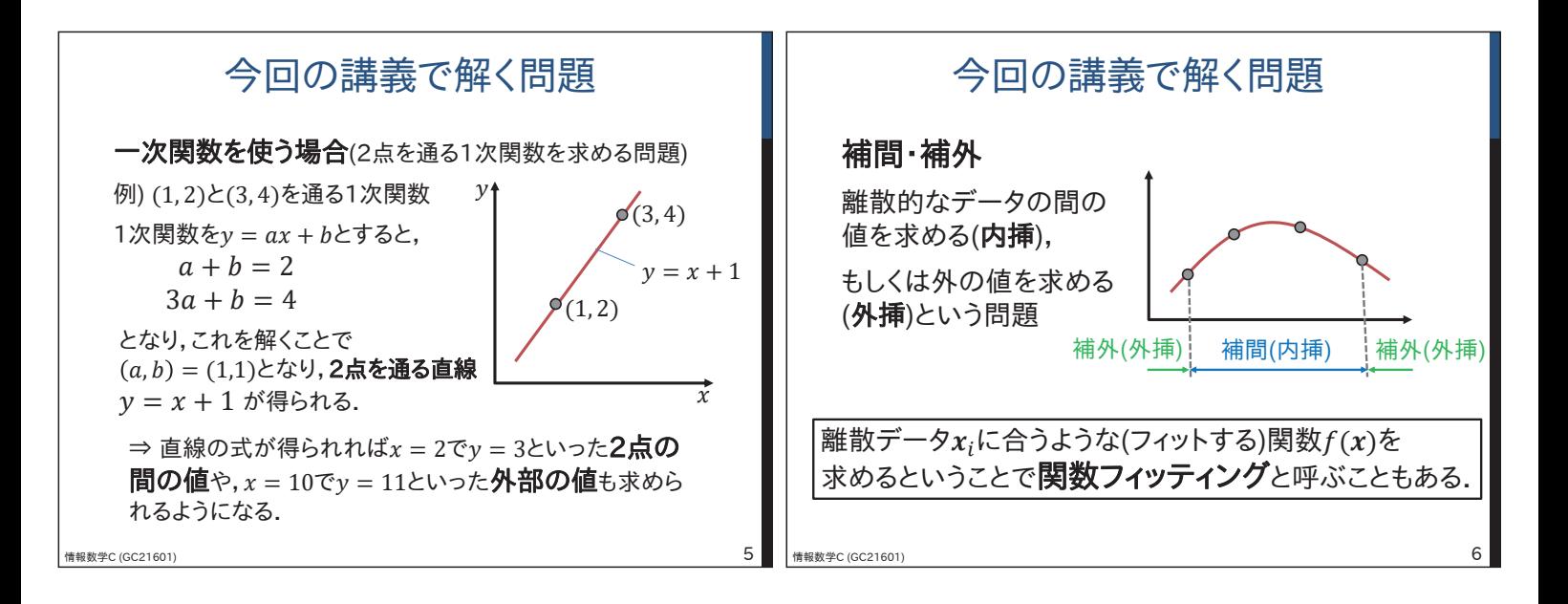

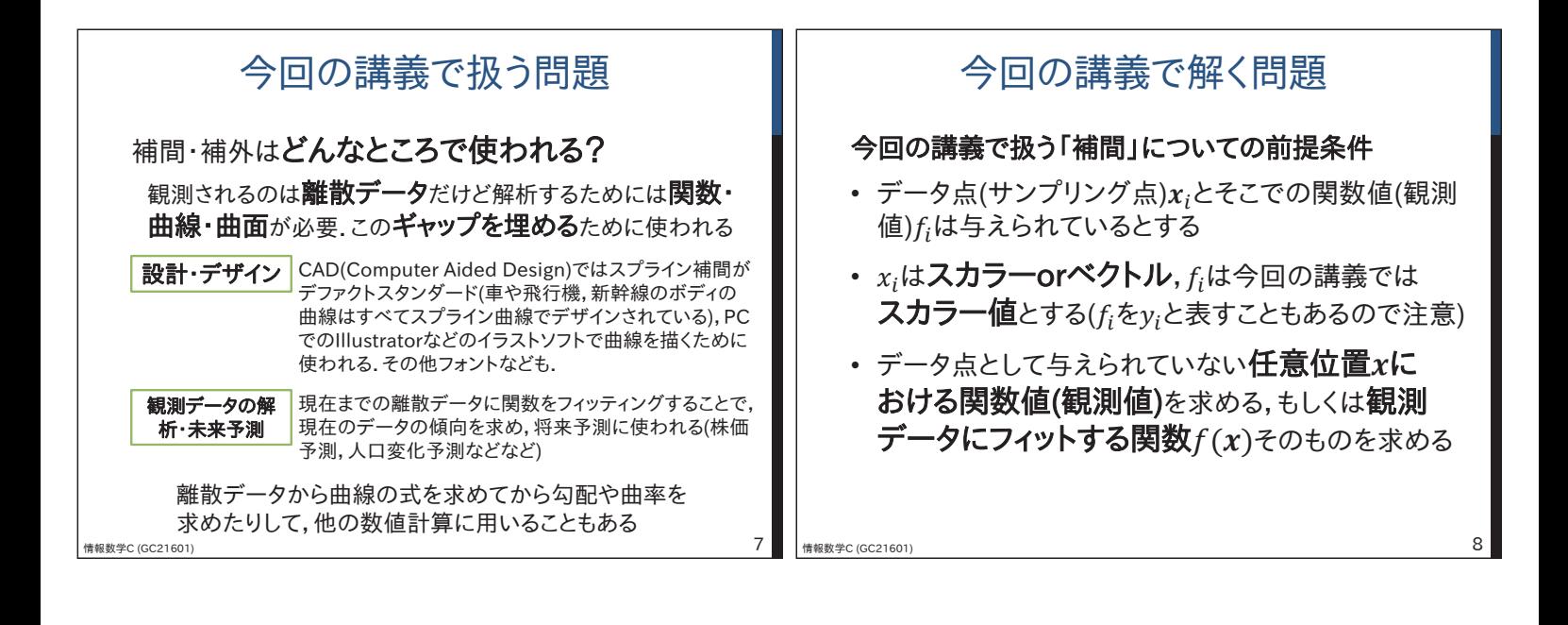

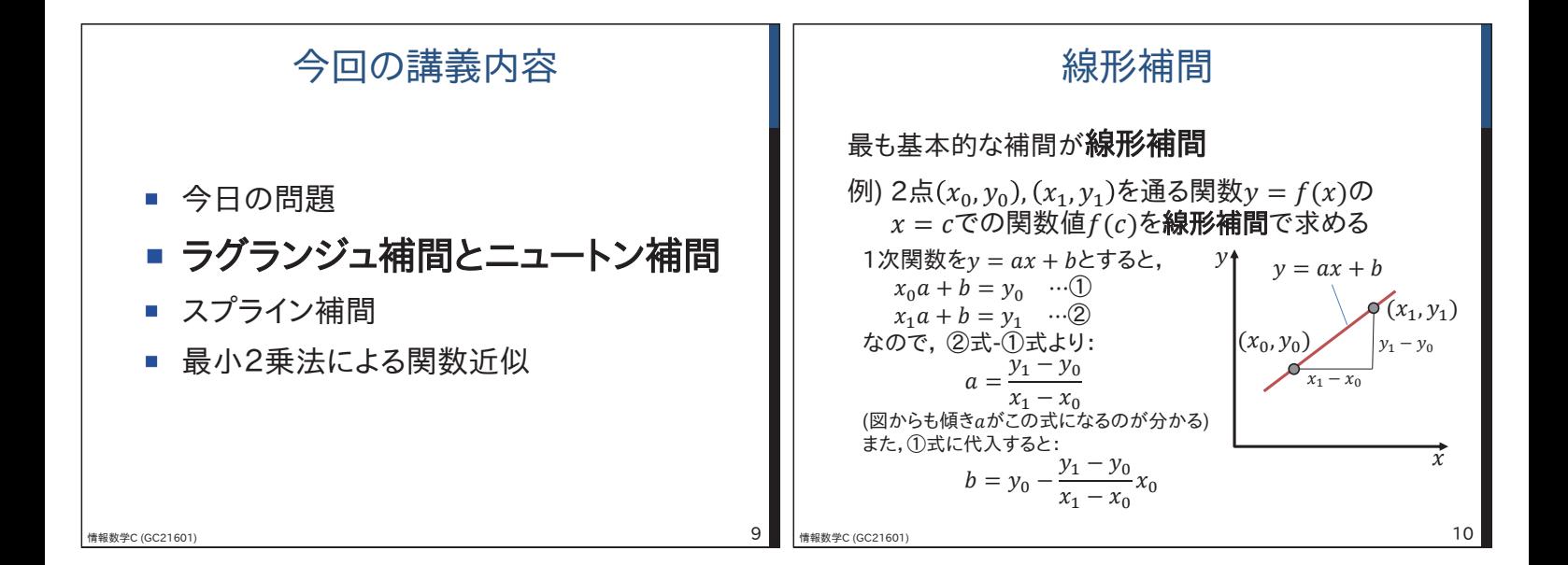

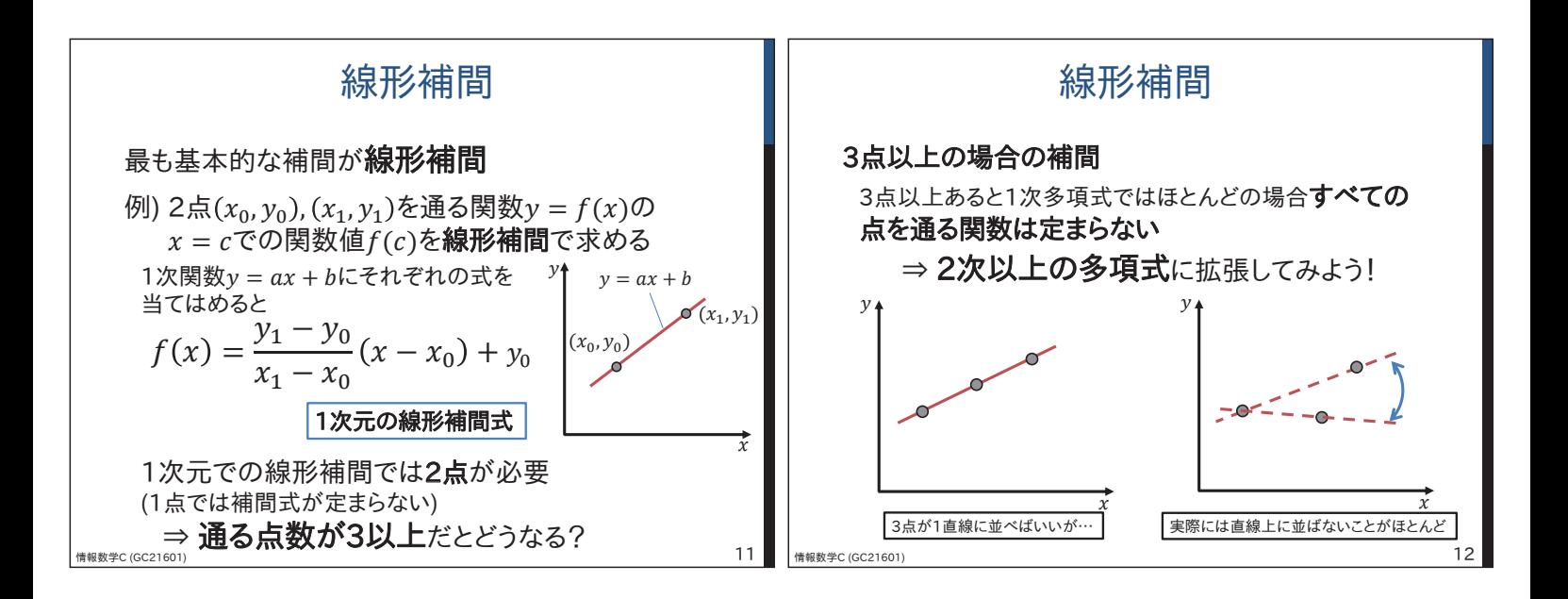

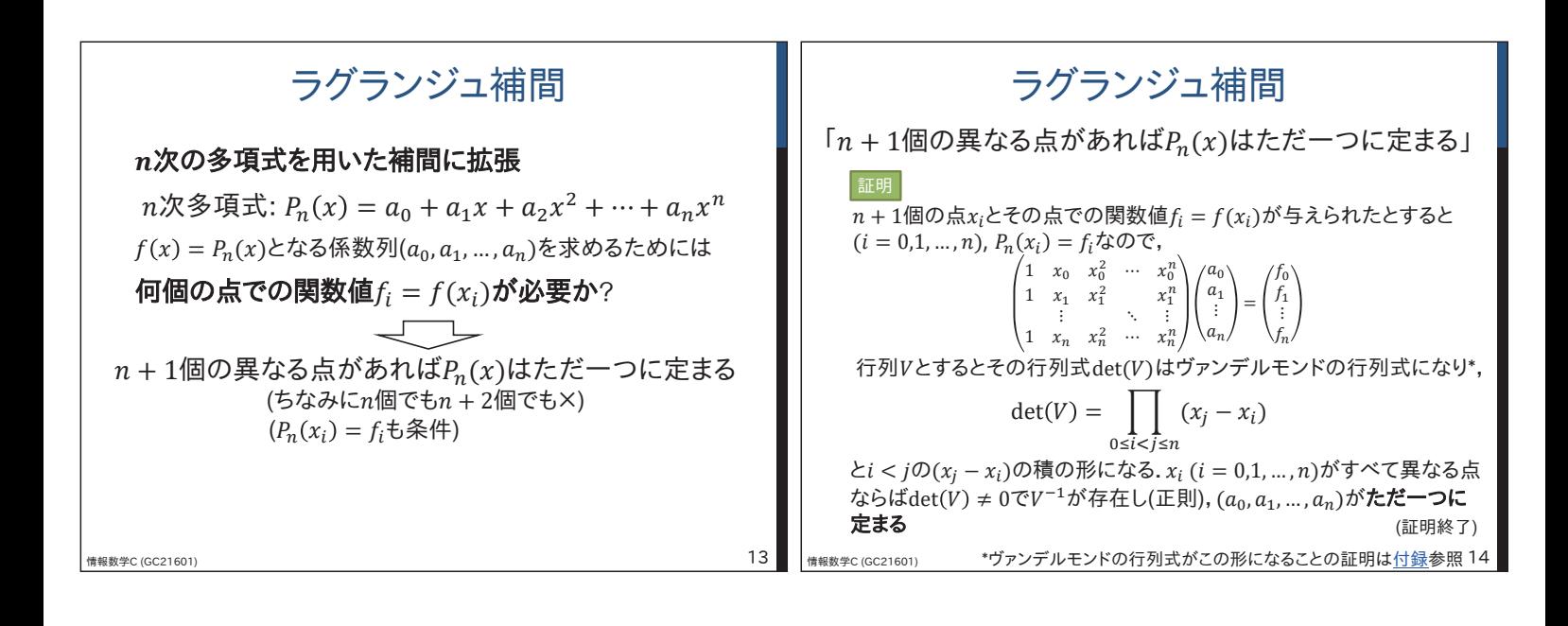

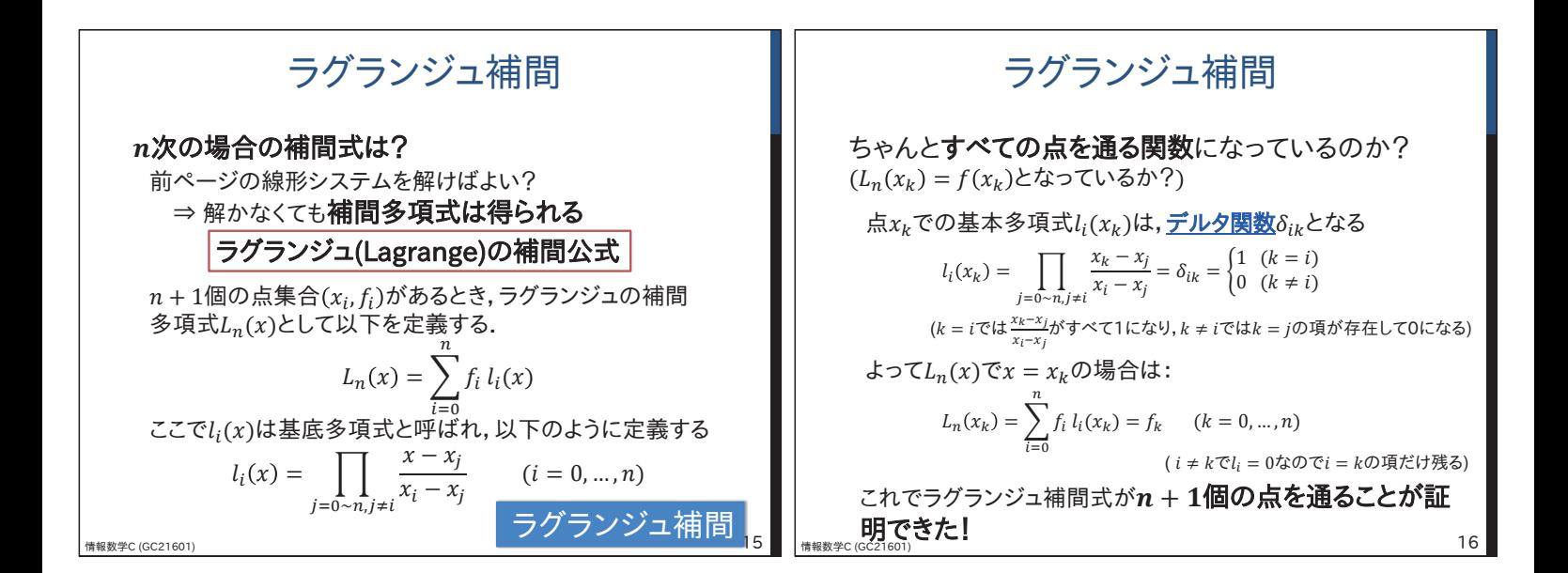

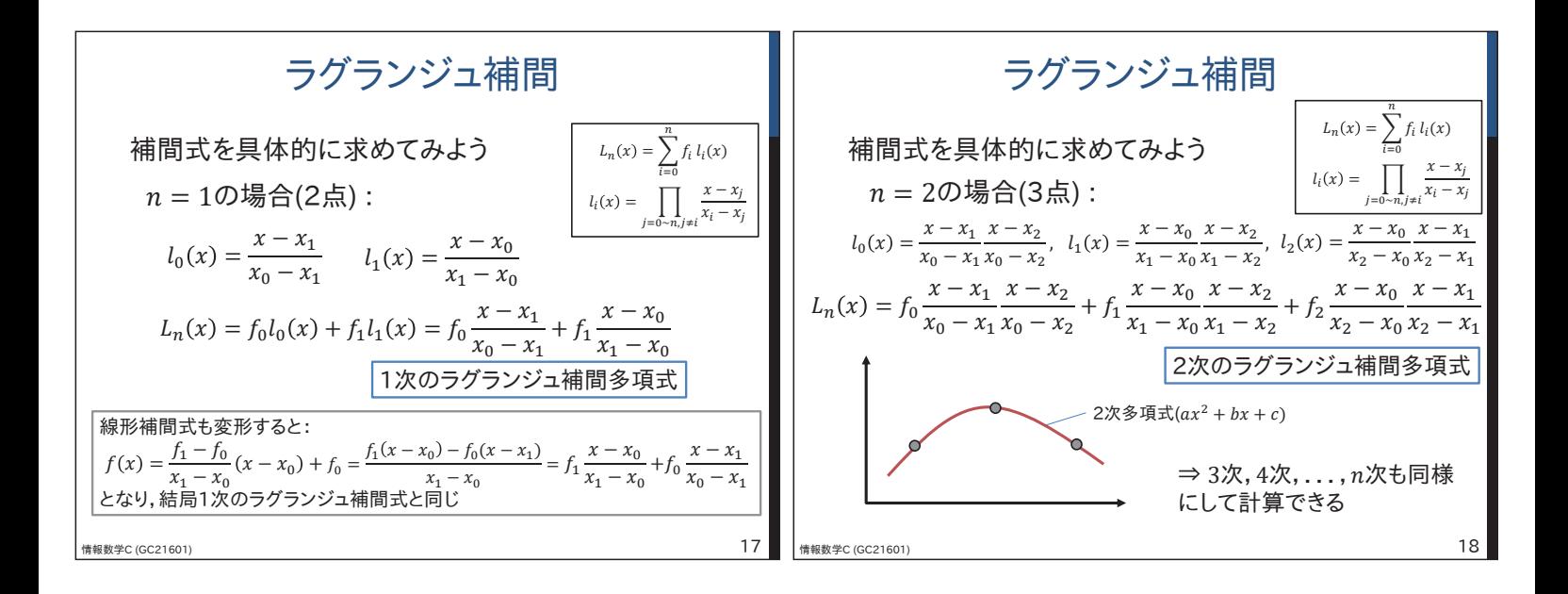

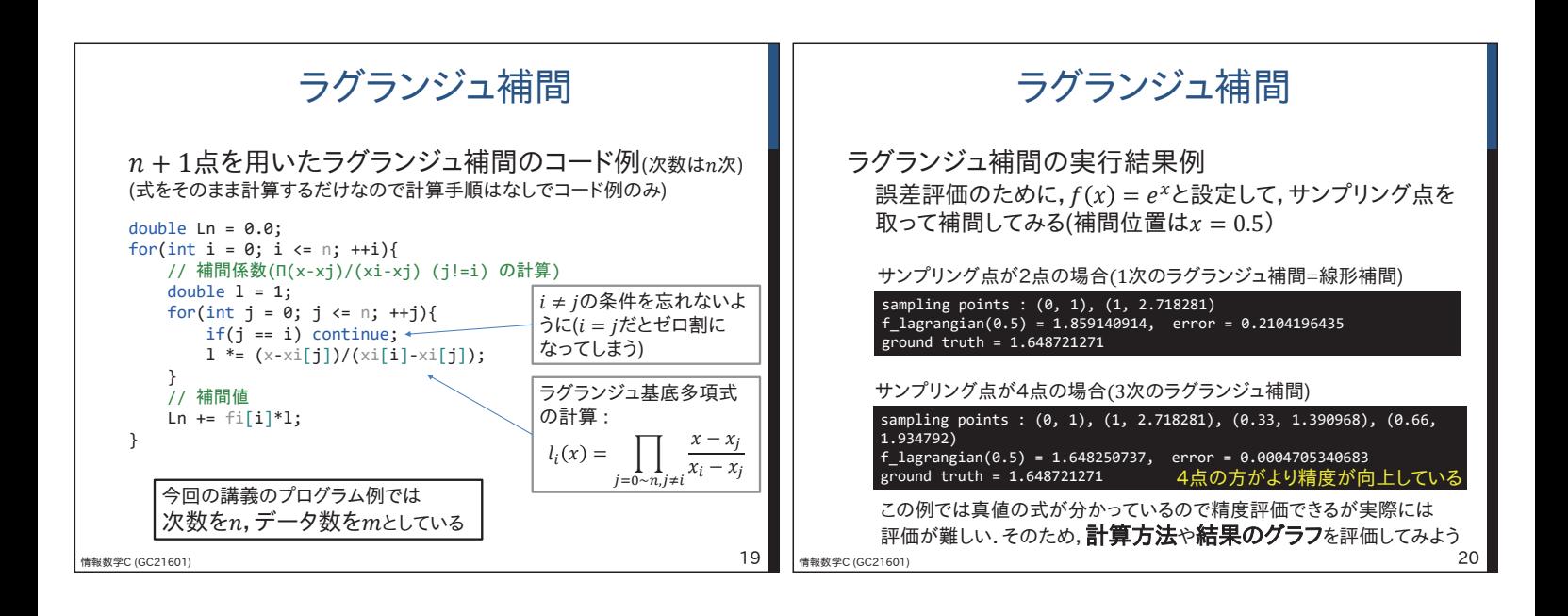

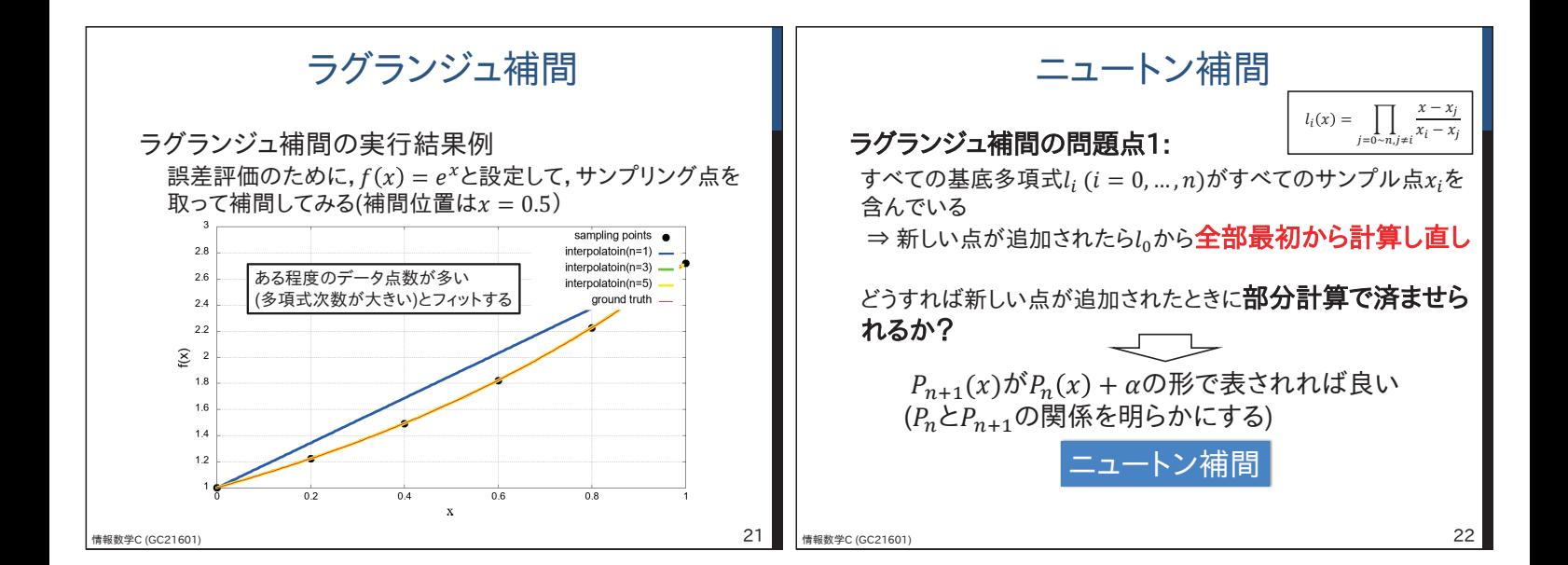

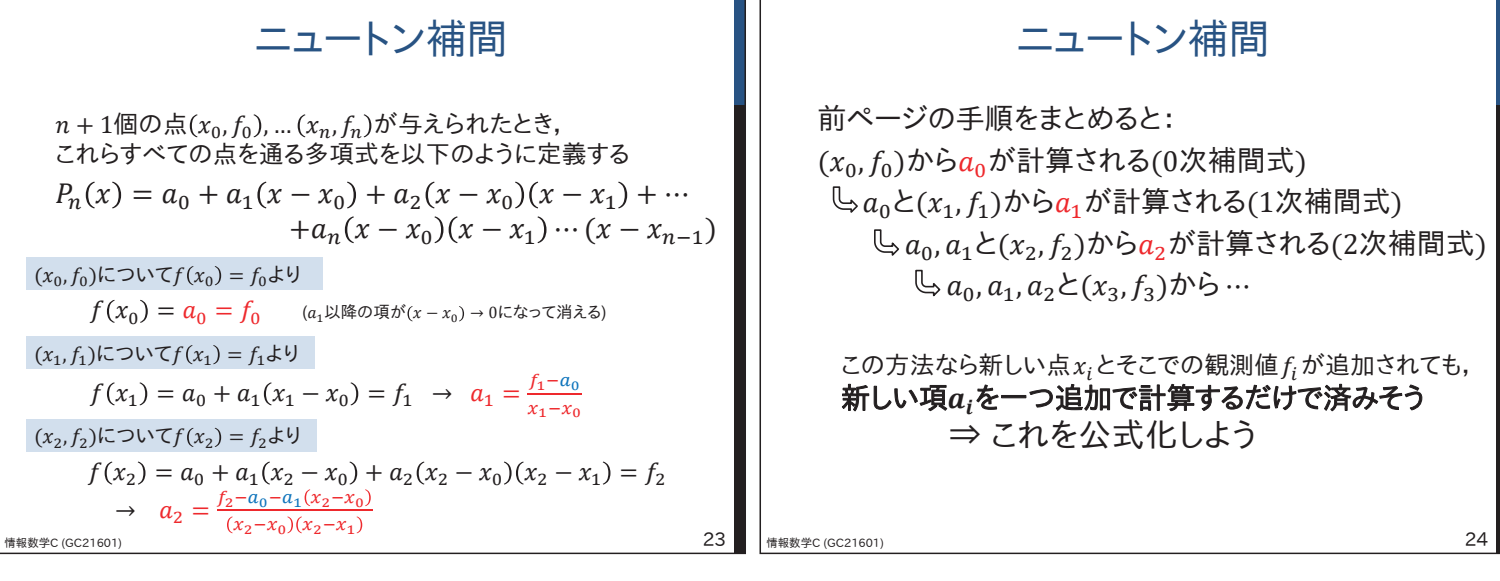

## ニュートン補間

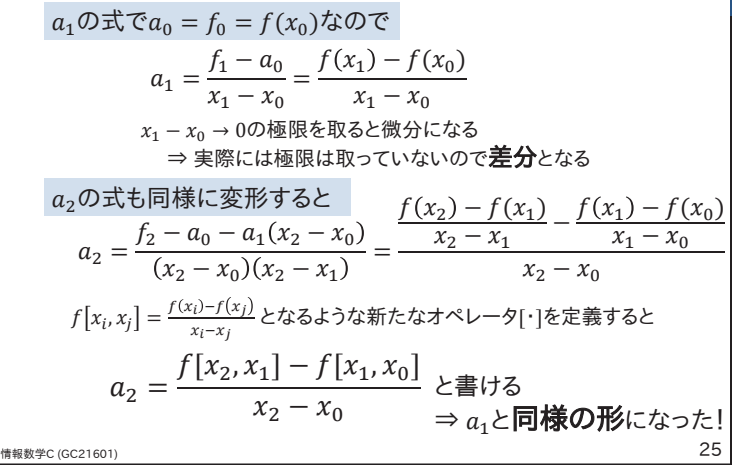

## ニュートン補間

 $n$ 番目の係数 $a_n$ は

$$
a_n = f[x_n, ..., x_1, x_0] = \frac{f[x_n, ..., x_2, x_1] - f[x_{n-1}, ..., x_1, x_0]}{x_n - x_0}
$$
  
\n
$$
\mathcal{Z}\mathcal{Z}\mathcal{R}, f[x_0] = f(x_0), f[x_1, x_0] = \frac{f[x_1] - f[x_1]}{x_1 - x_0}, \dots \in
$$
  
\n
$$
f(x) \mathcal{O} \mathbf{\mathcal{Z}} \mathbf{\mathcal{H}} \mathbf{\mathcal{R}} \mathcal{L} \cup \mathcal{Z}
$$

## ニュートンの補間公式

$$
P_n(x) = f[x_0] + f[x_1, x_0](x - x_0) + f[x_2, x_1, x_0](x - x_0)(x - x_1) + \cdots + f[x_n, \dots, x_1, x_0](x - x_0)(x - x_1) \cdots (x - x_{n-1})
$$
\n
$$
P_n(x) = P_{n-1}(x) + f[x_n, \dots, x_1, x_0] \prod_{i=0}^{n-1} (x - x_i)
$$
\n
$$
\xrightarrow{\text{Higgs} \neq c \text{(GC21601)}} 26
$$

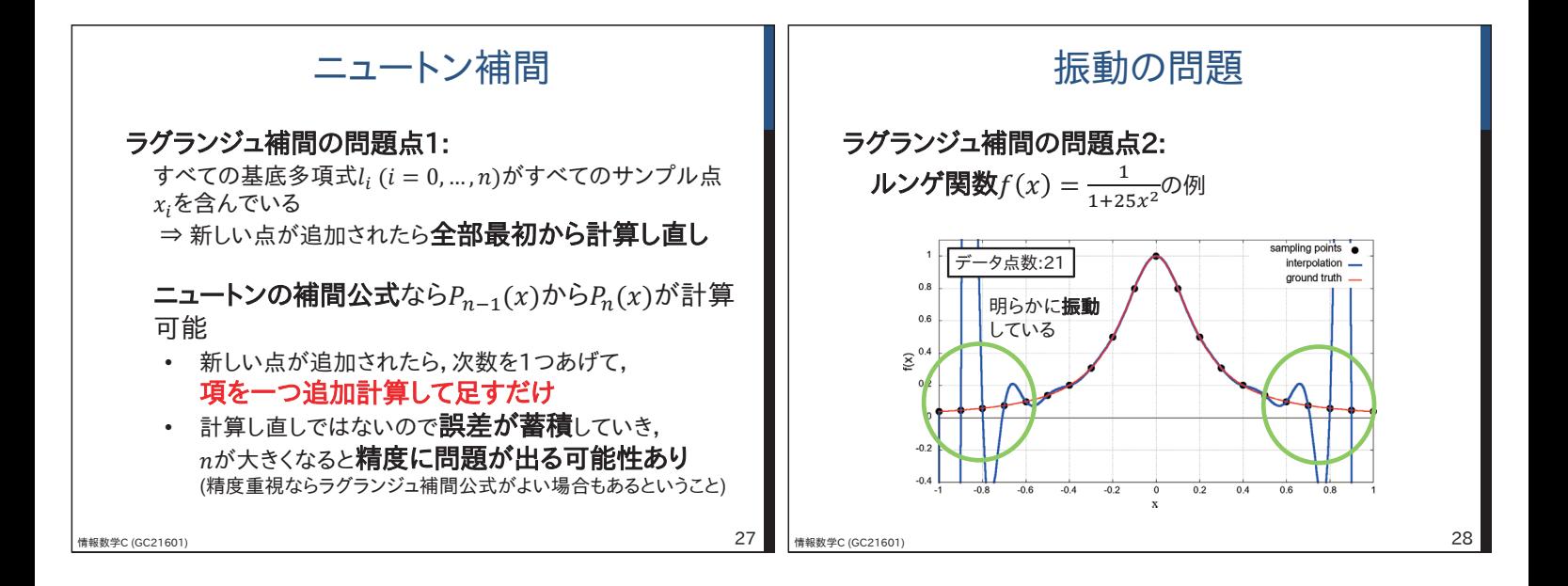

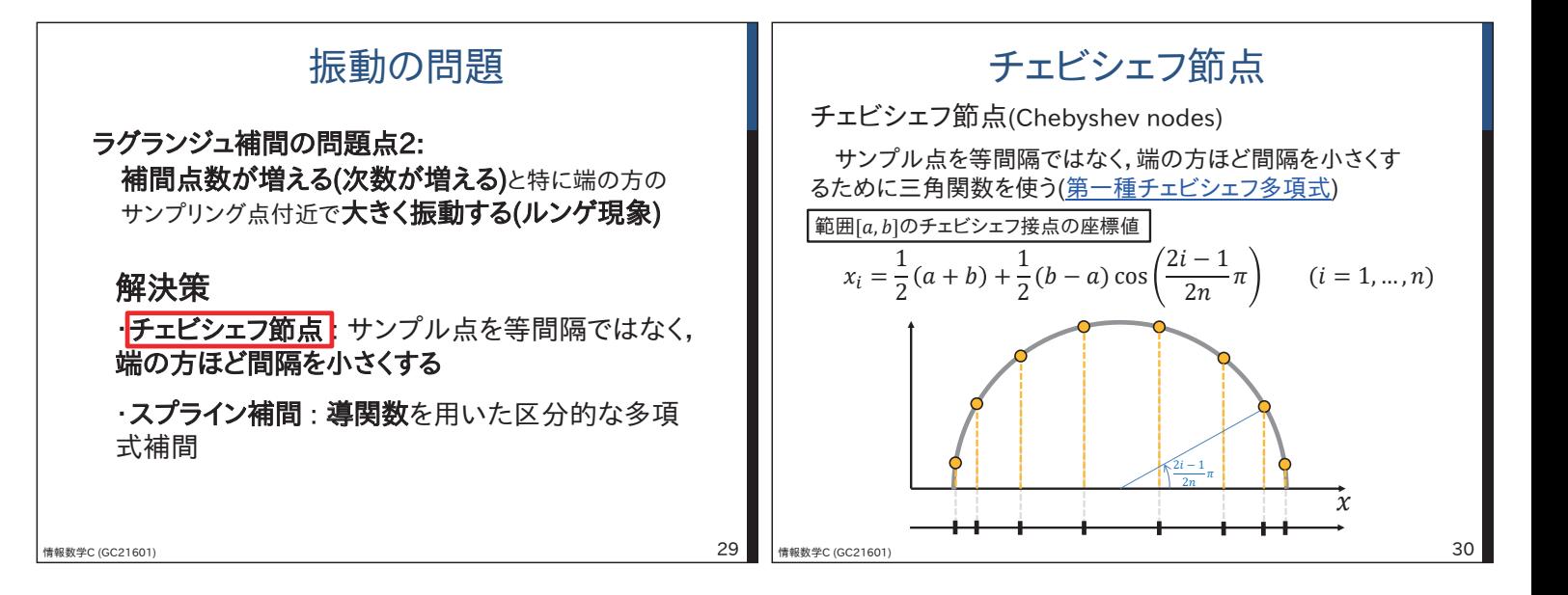

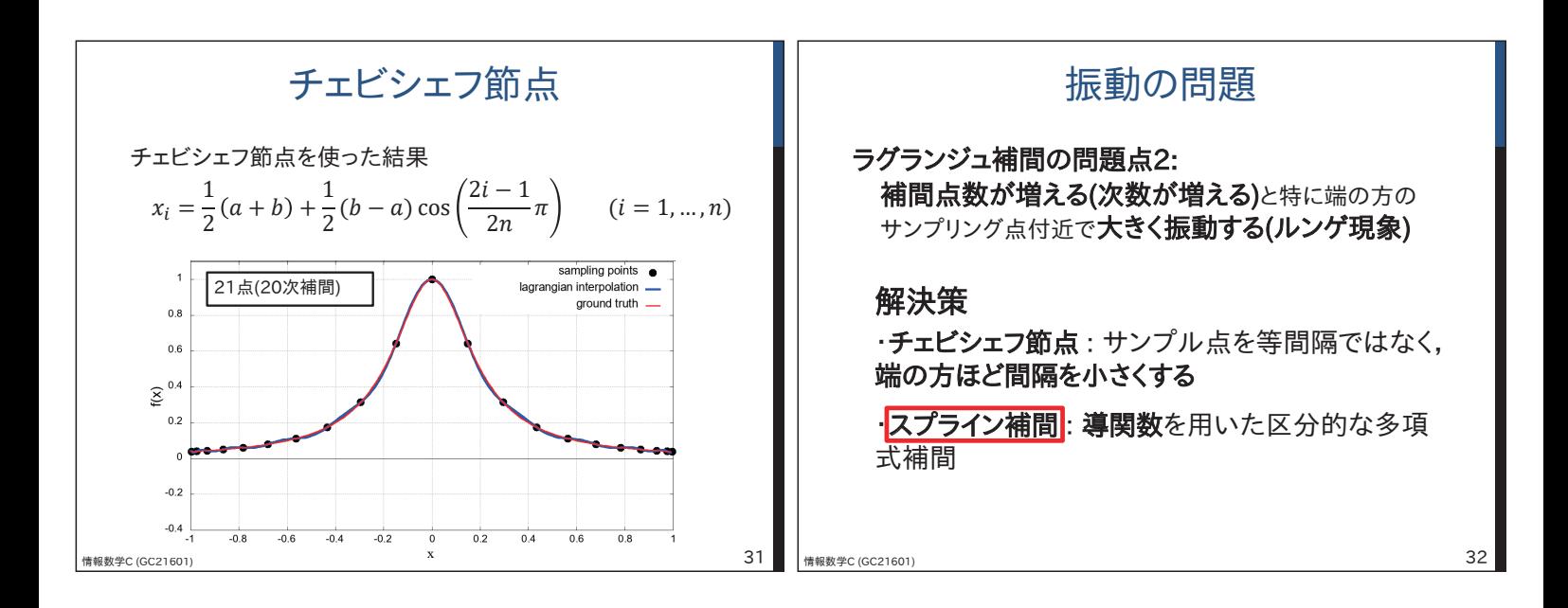

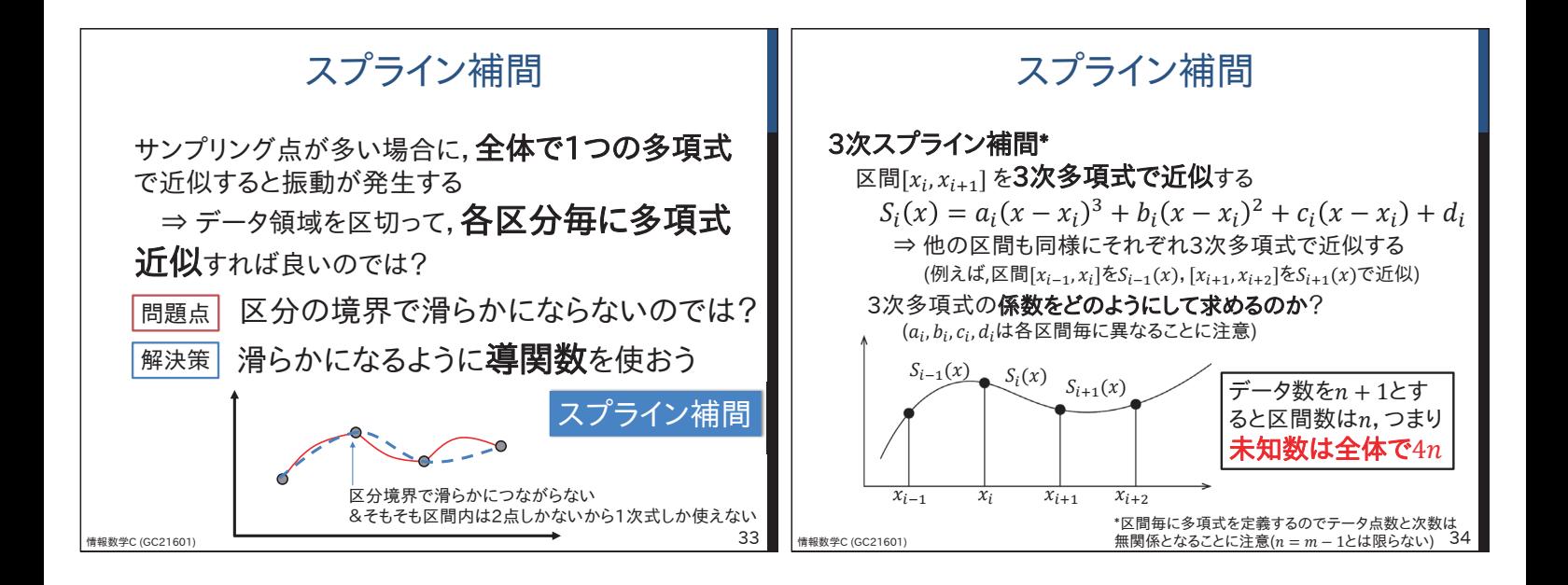

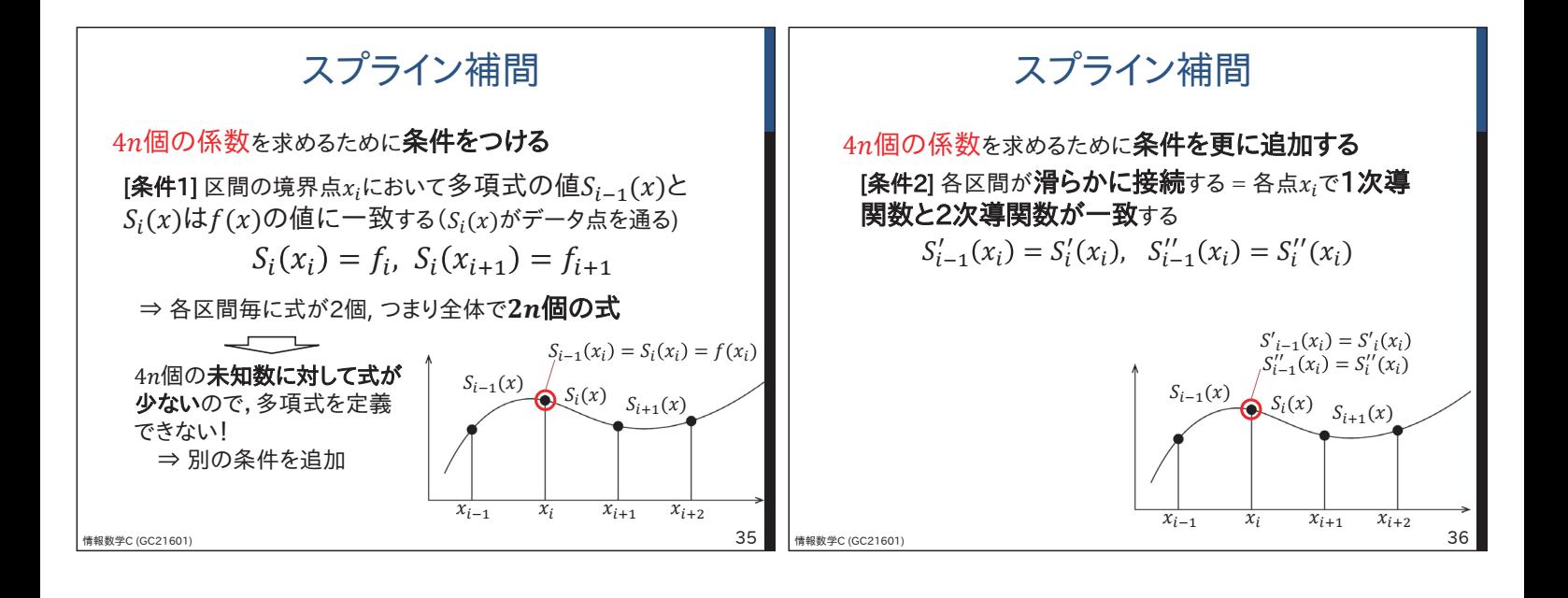

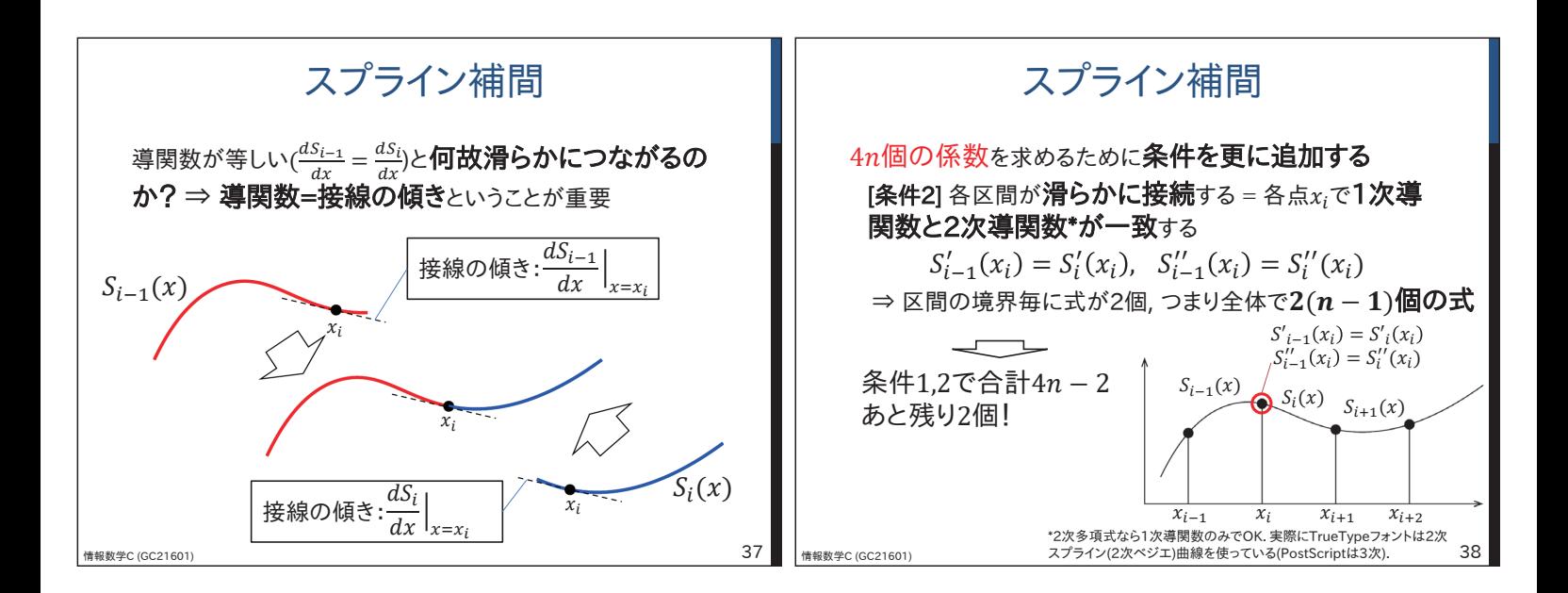

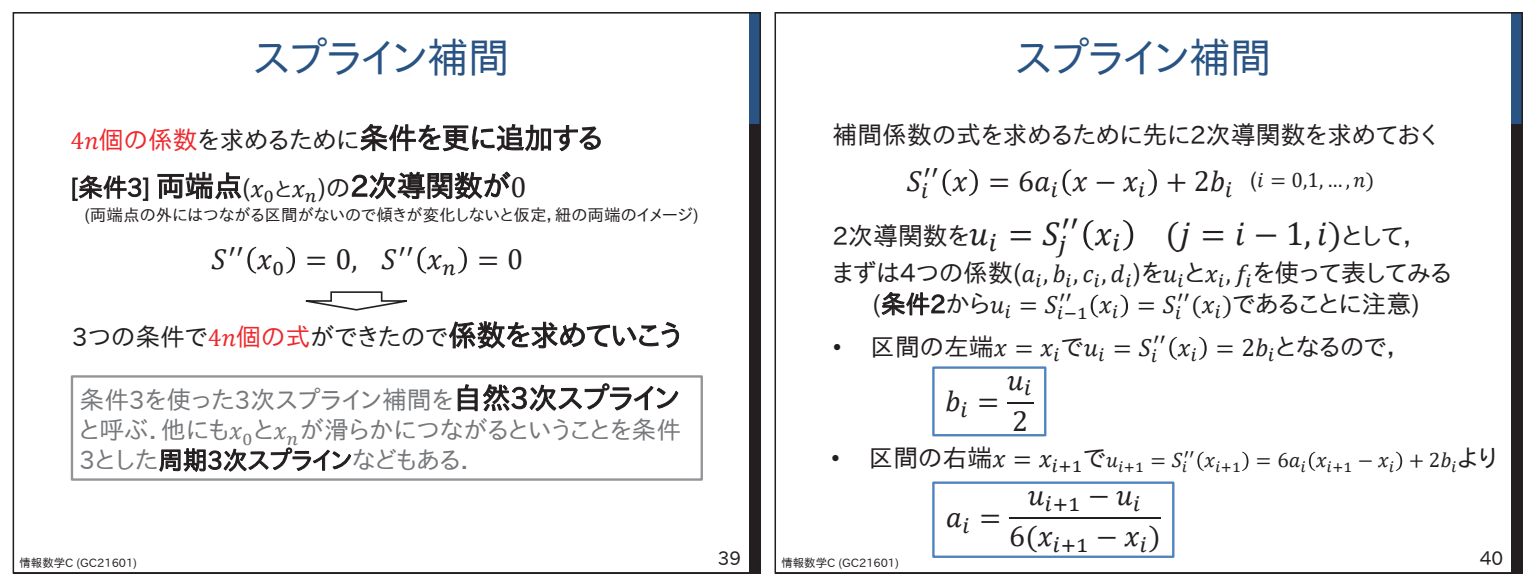

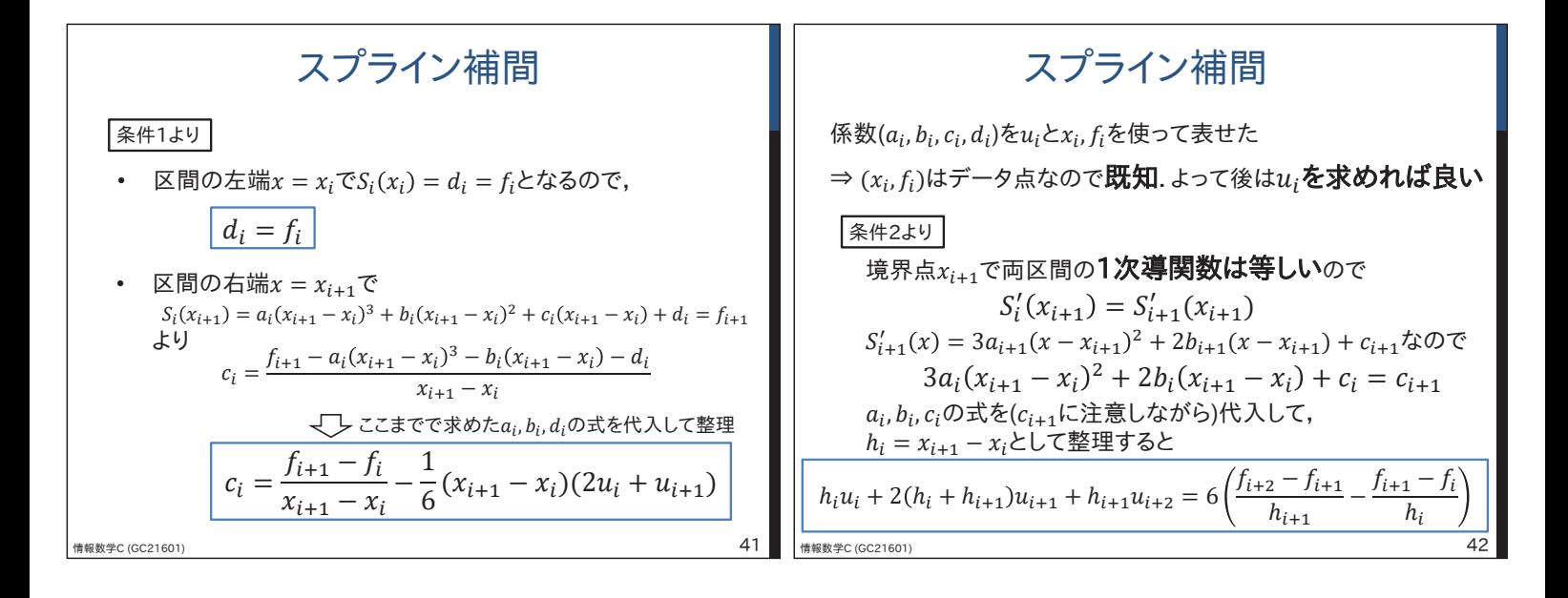

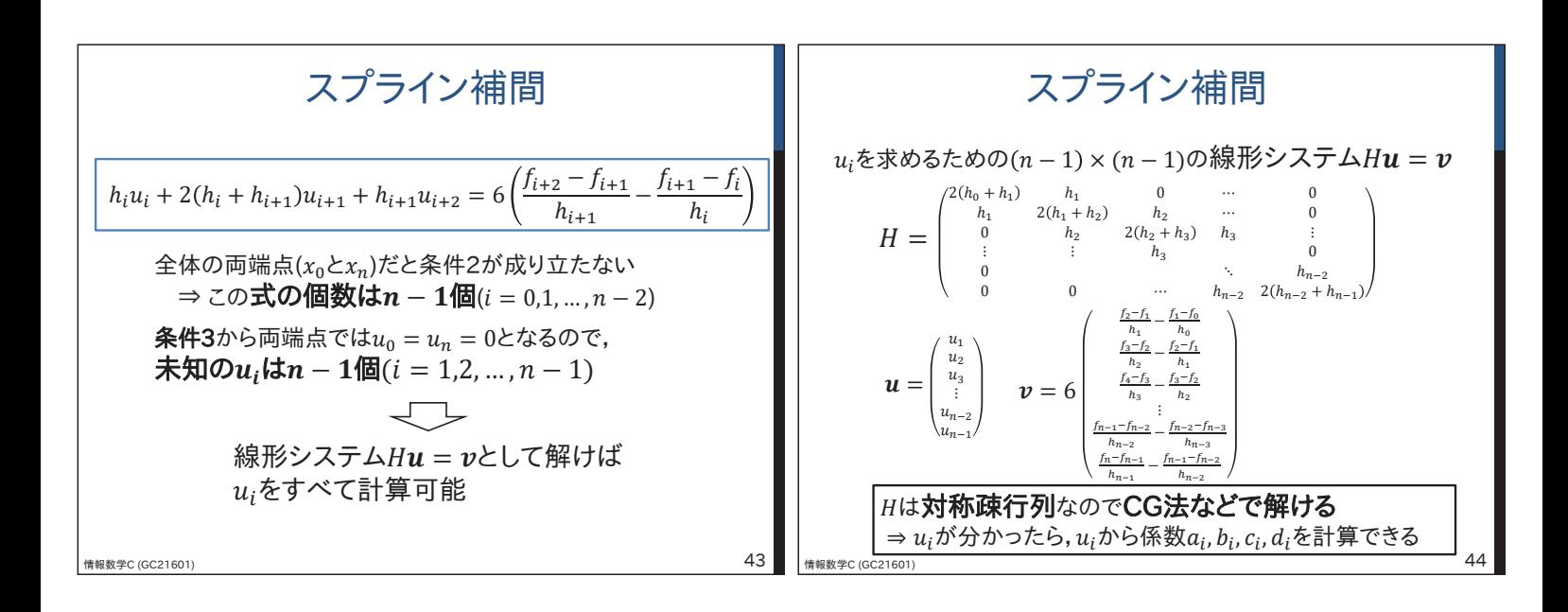

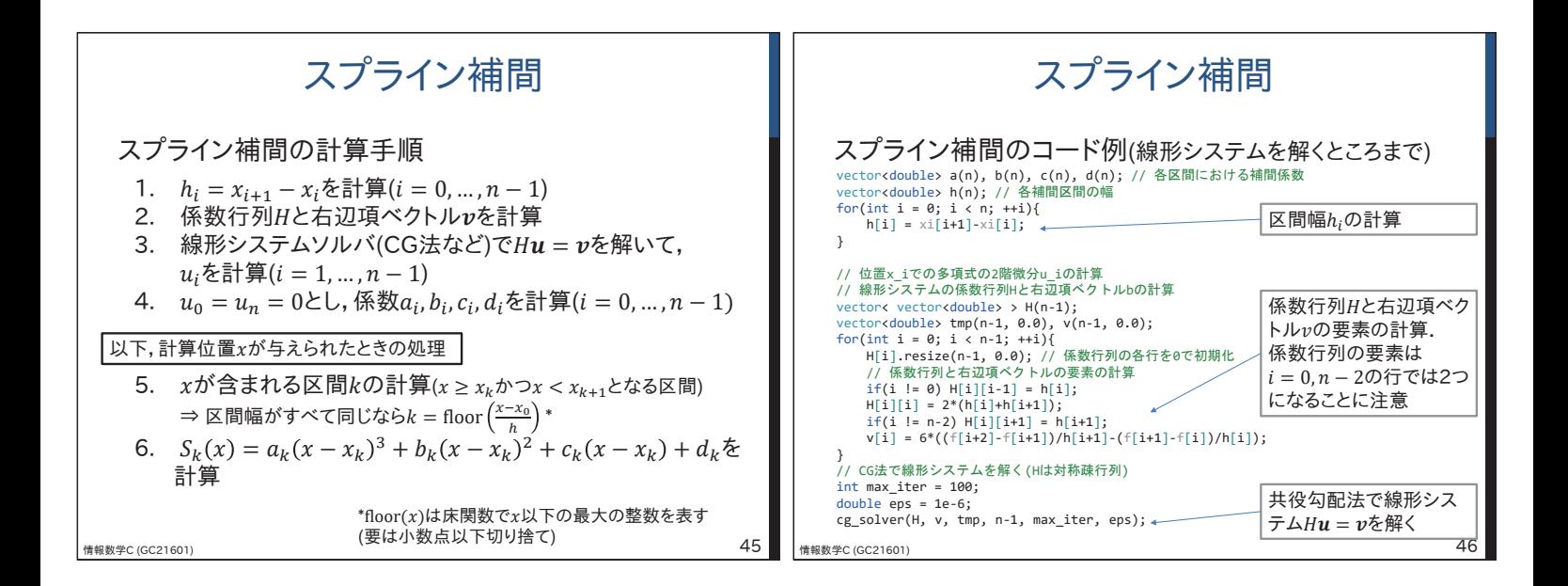

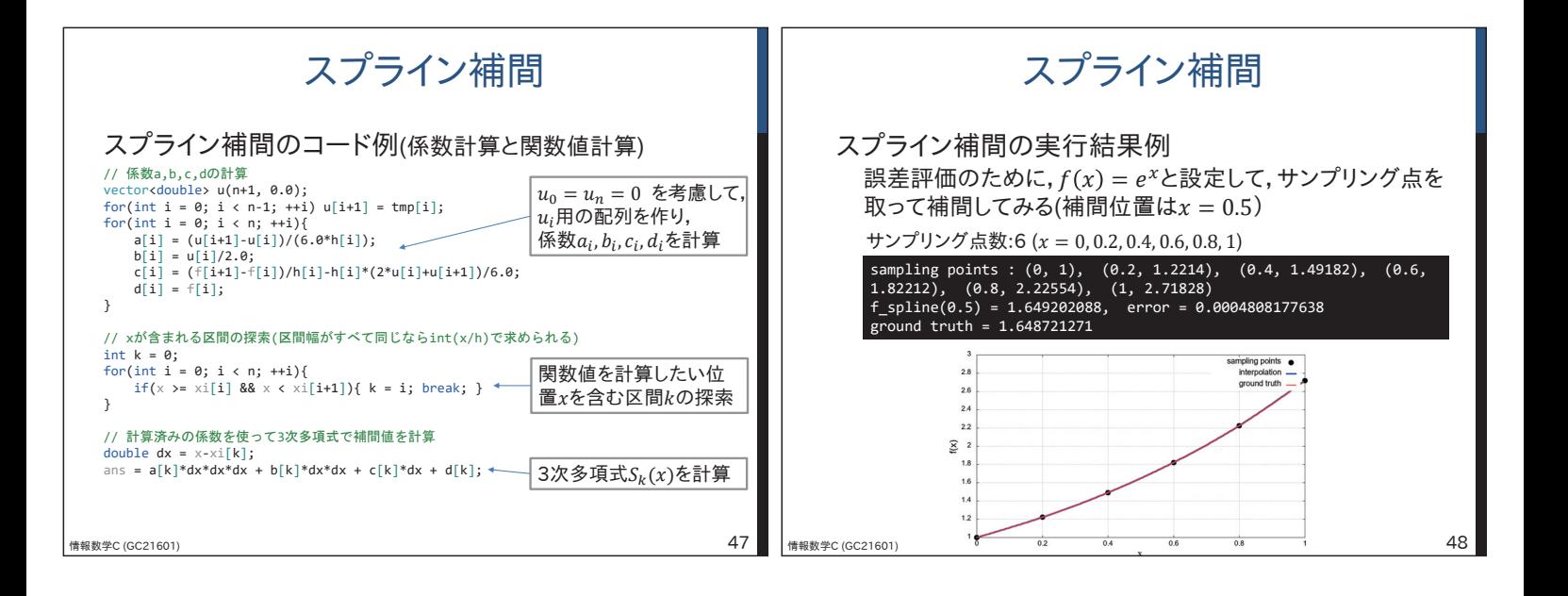

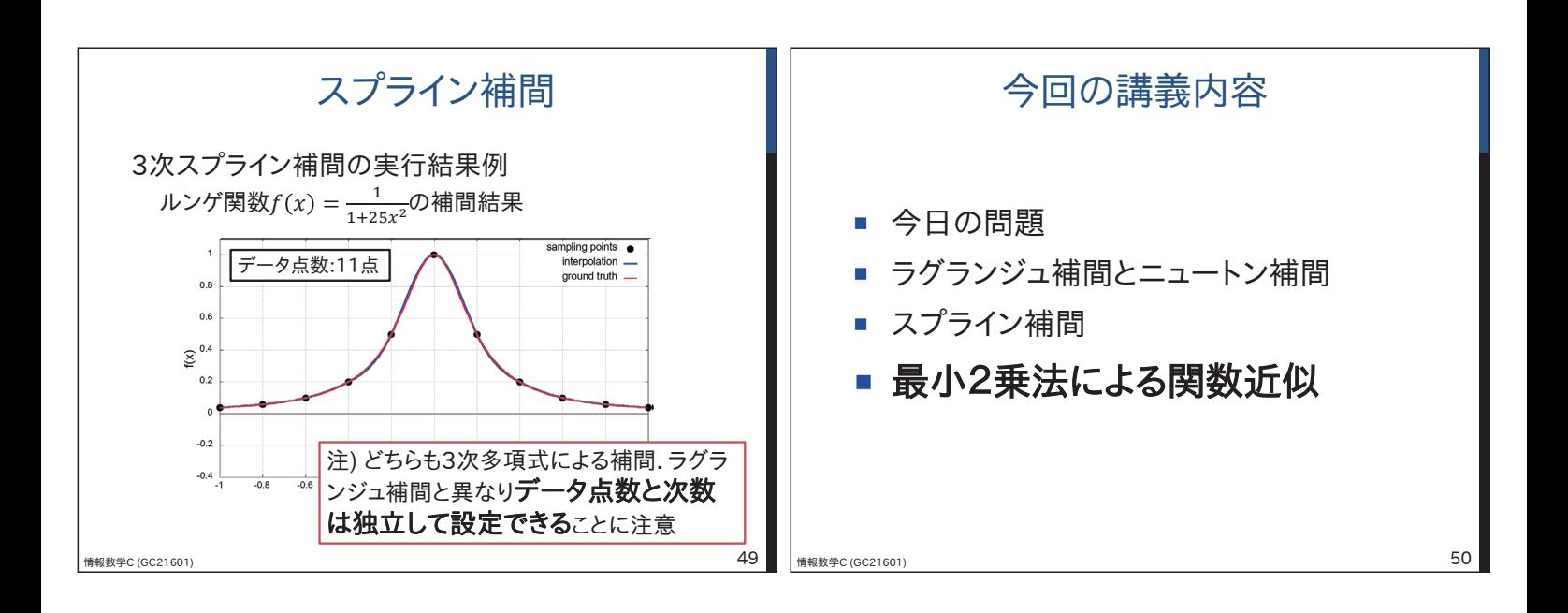

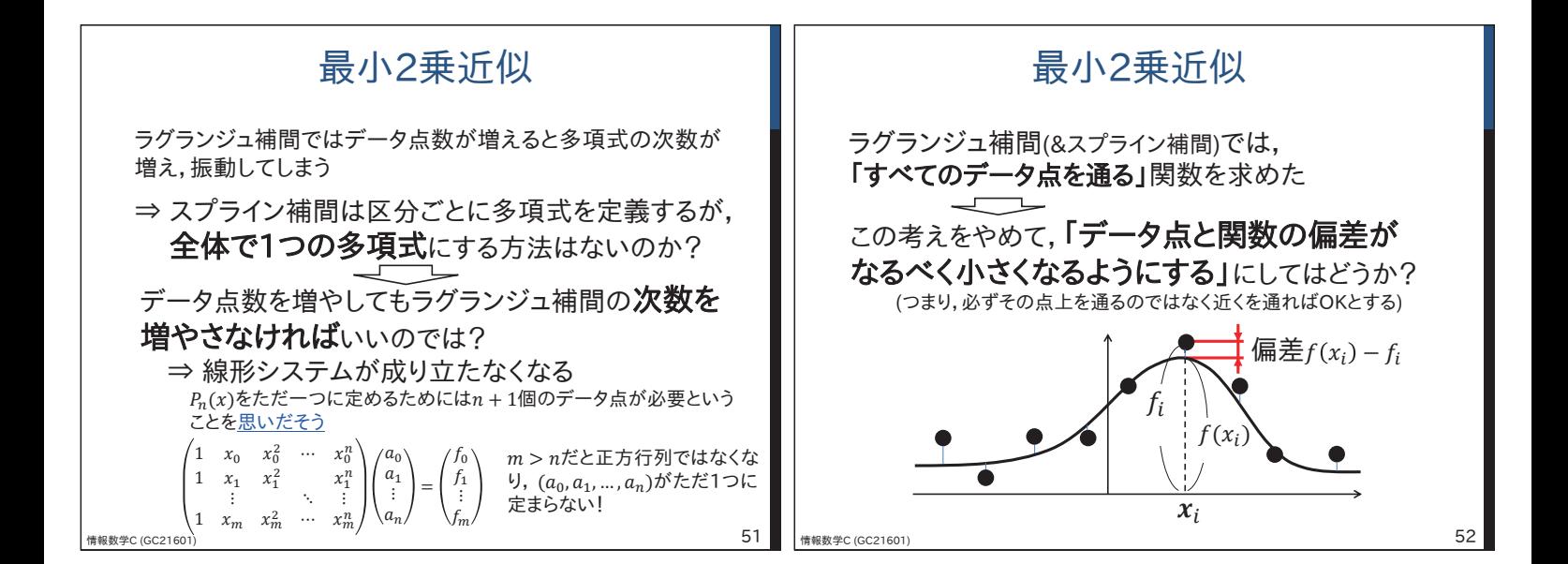

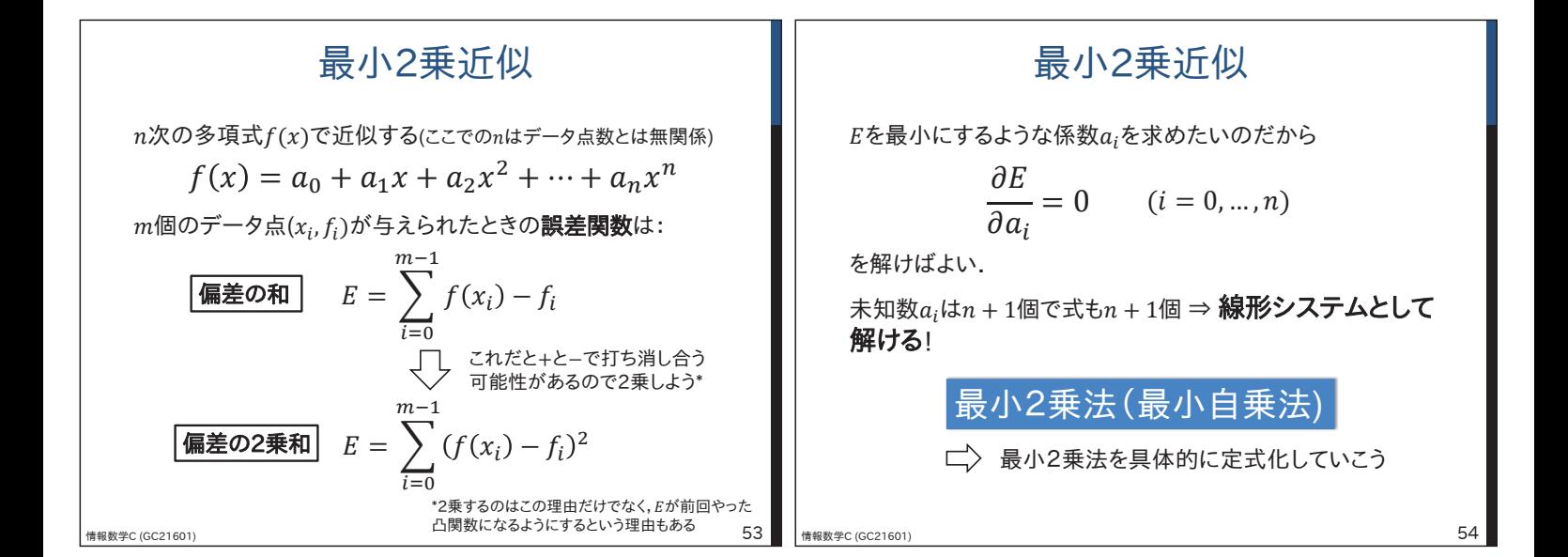

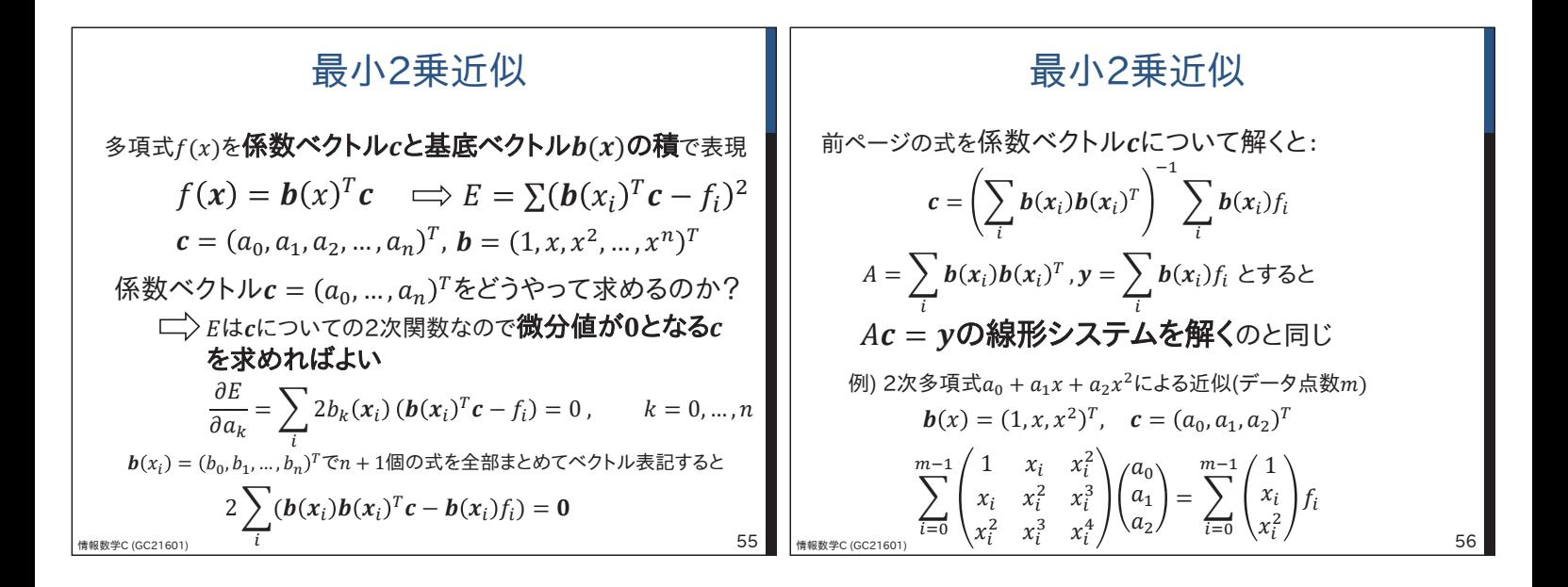

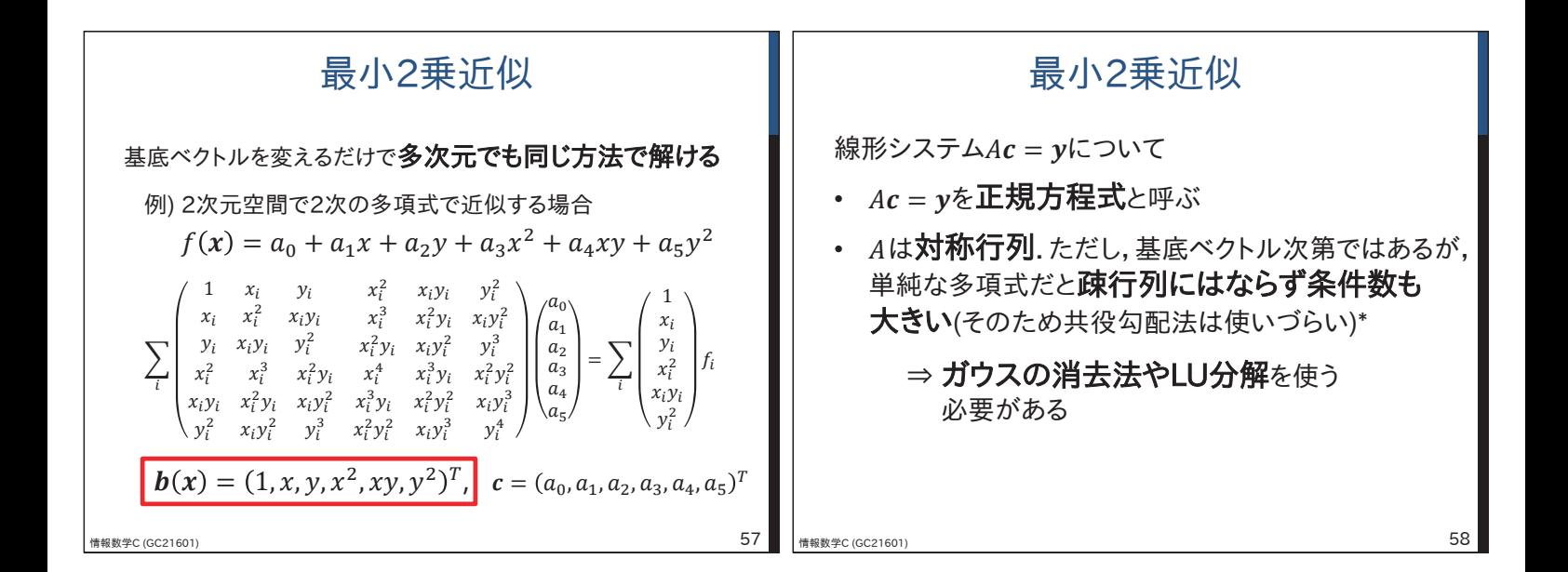

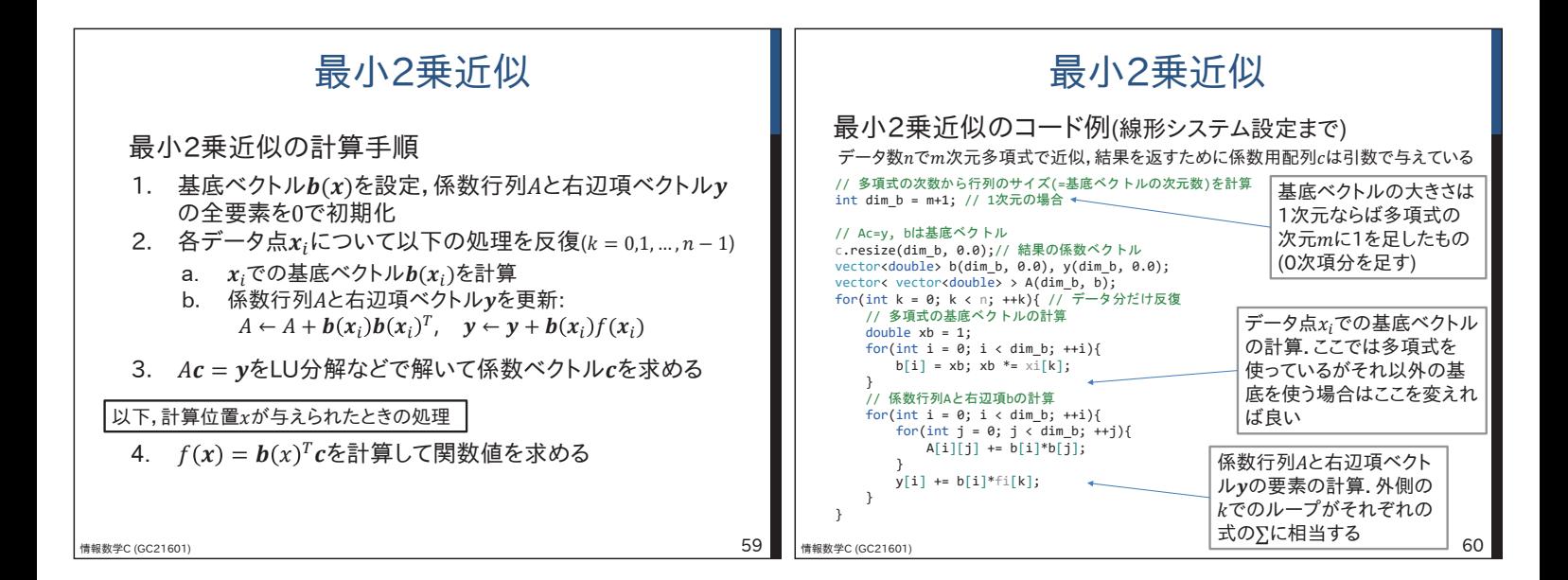

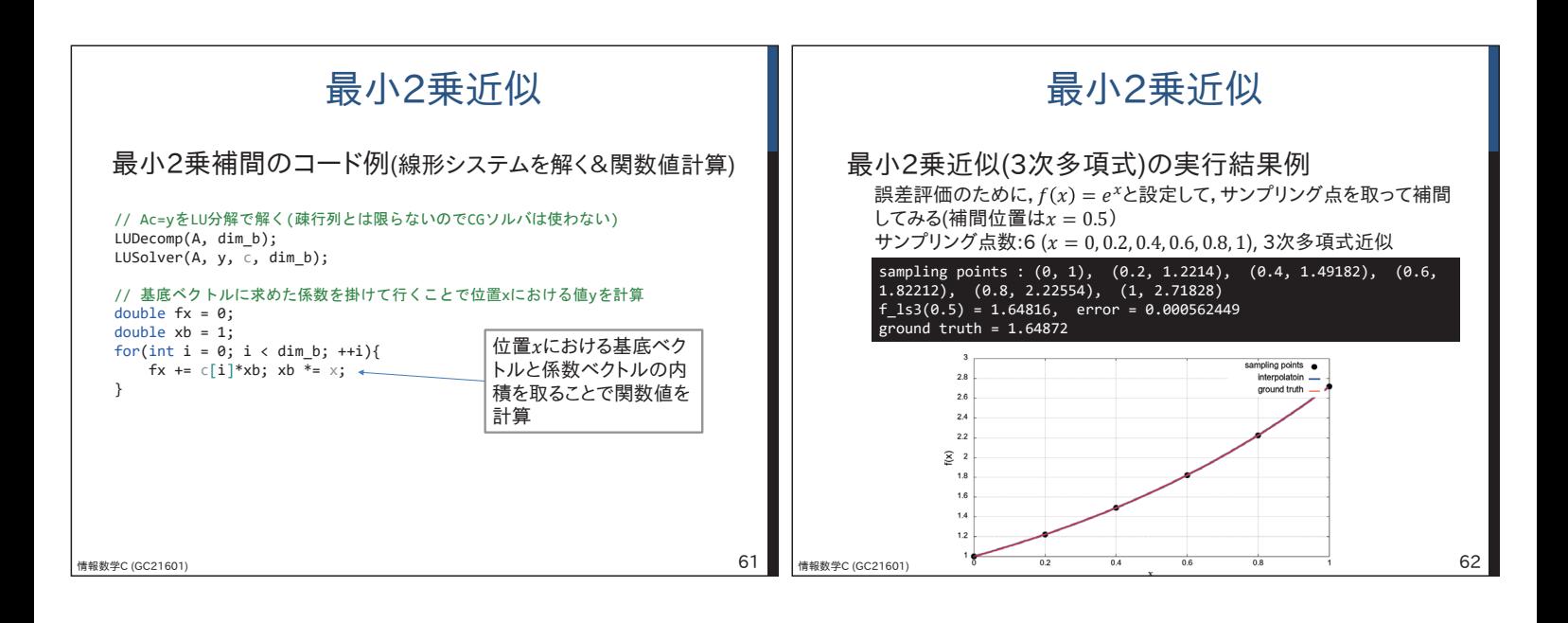

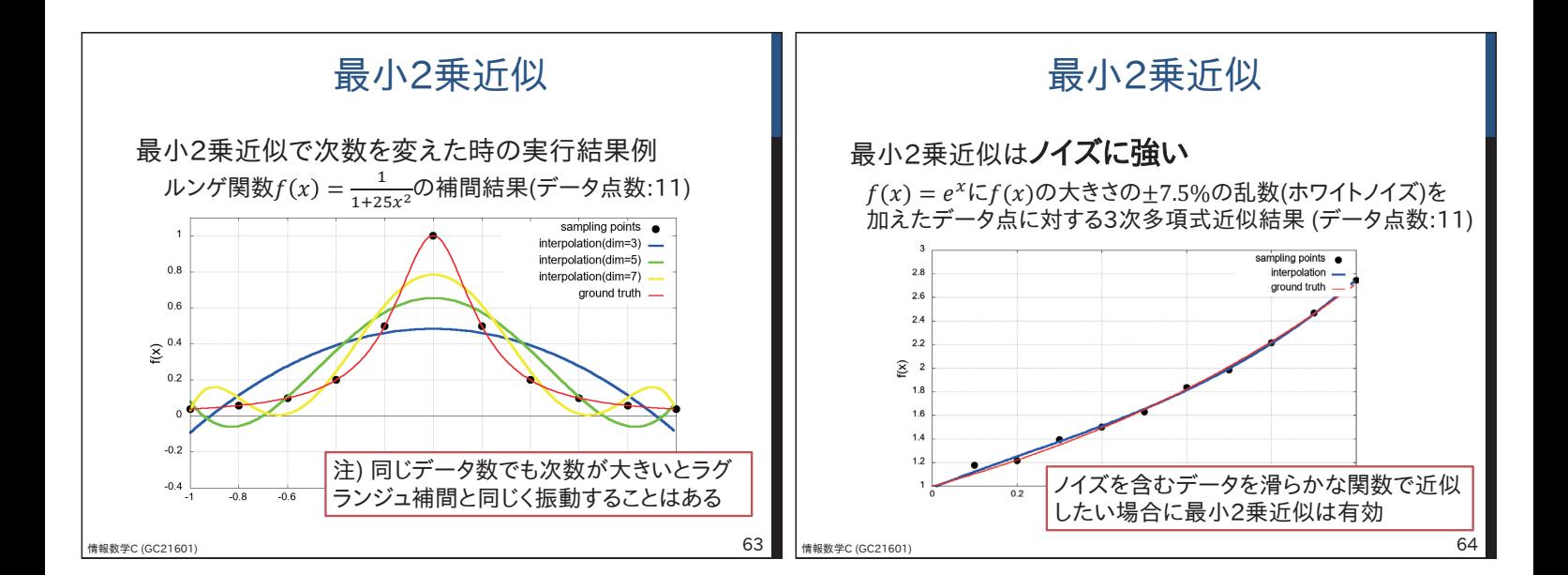

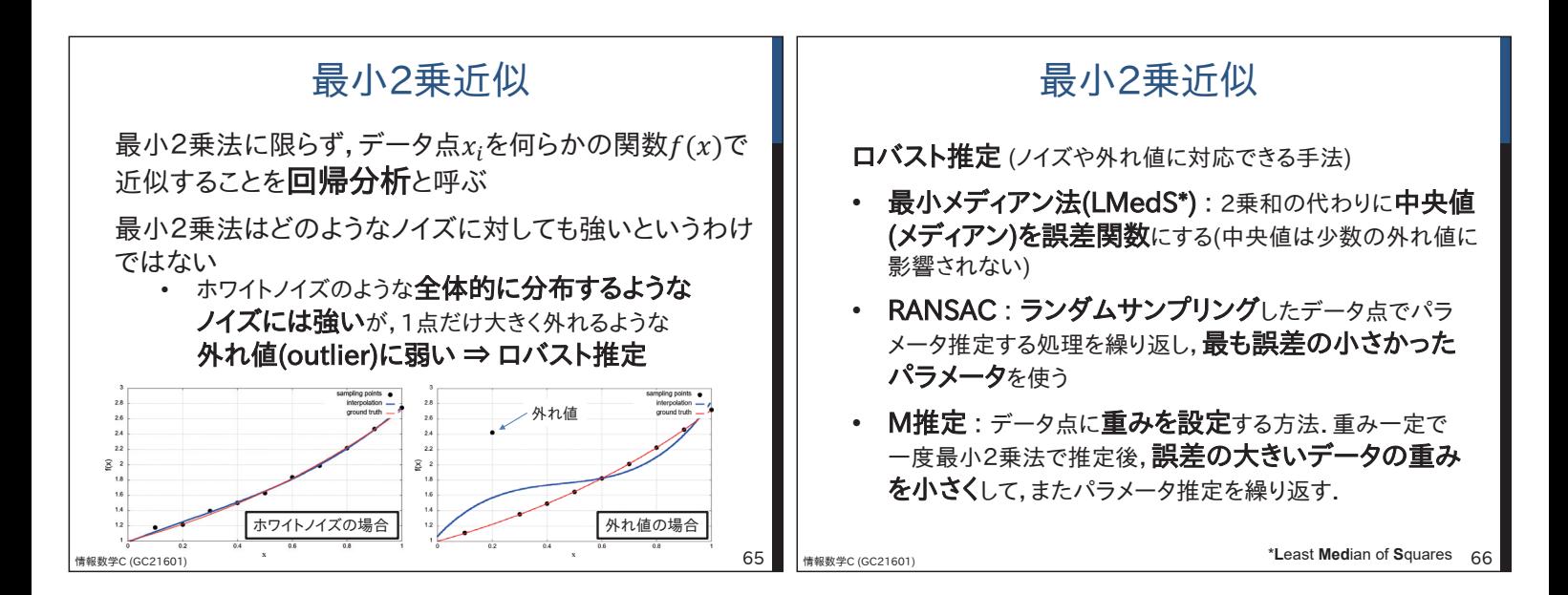

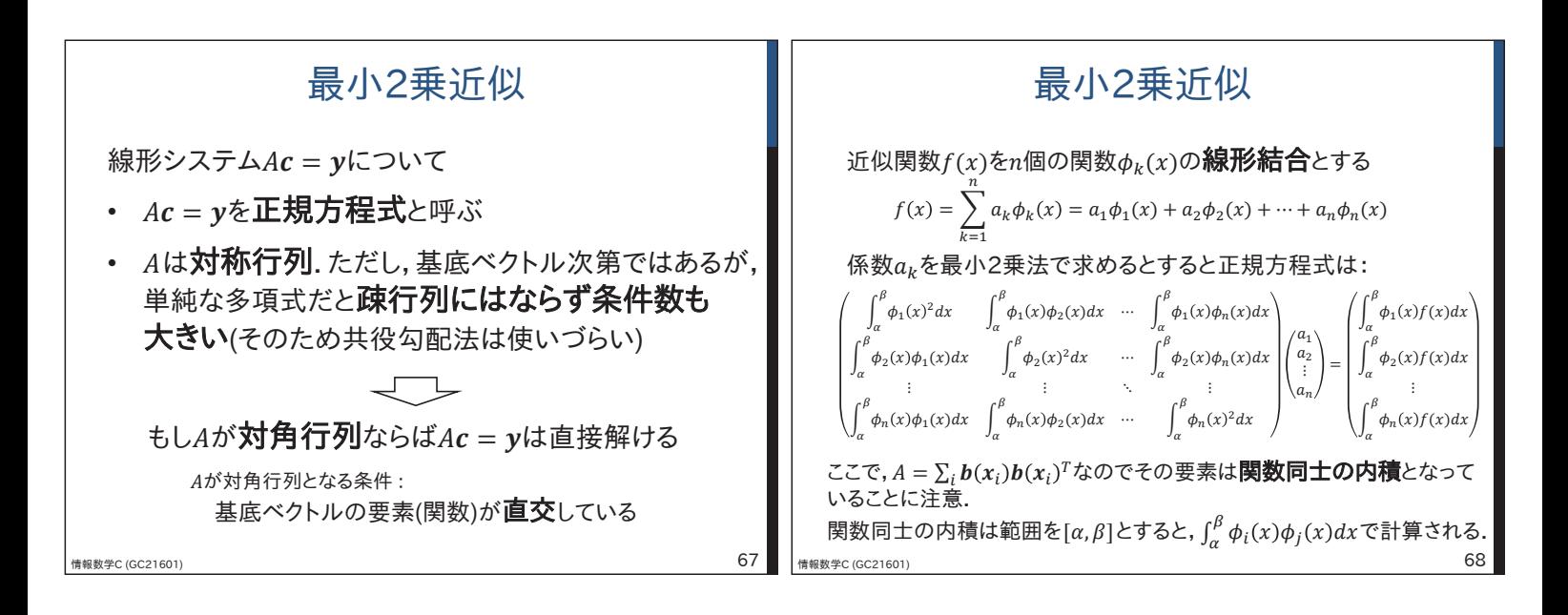

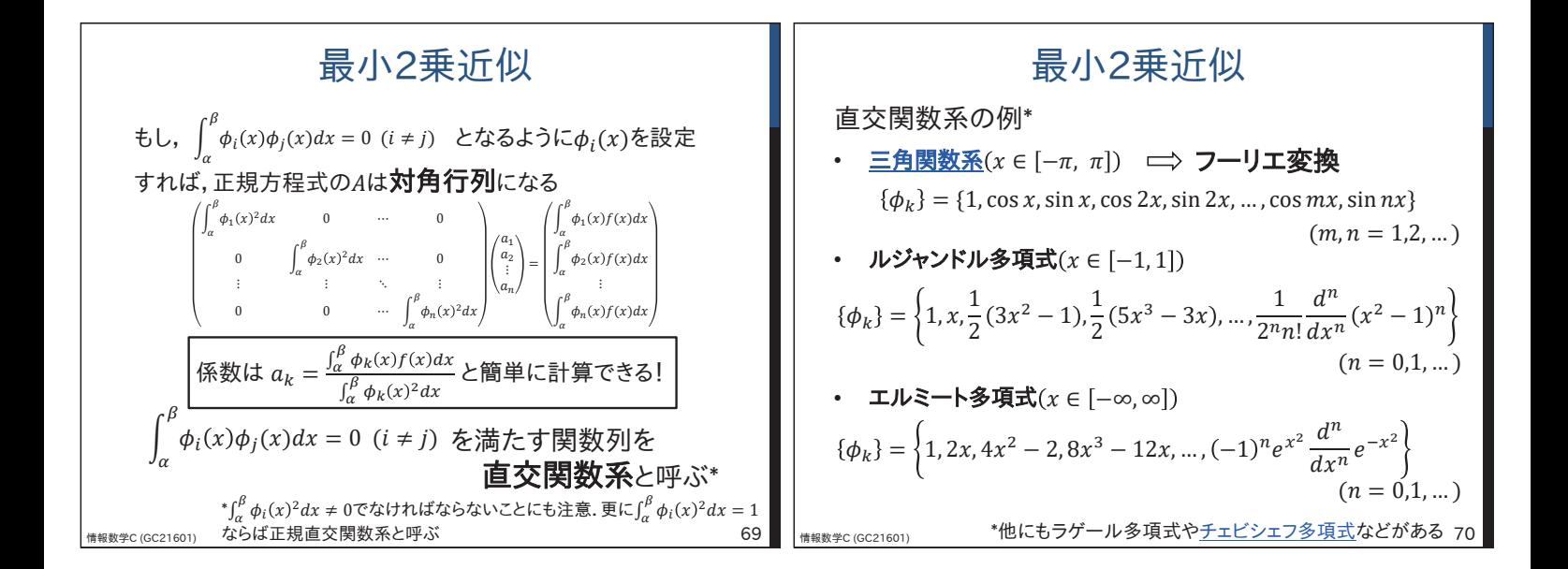

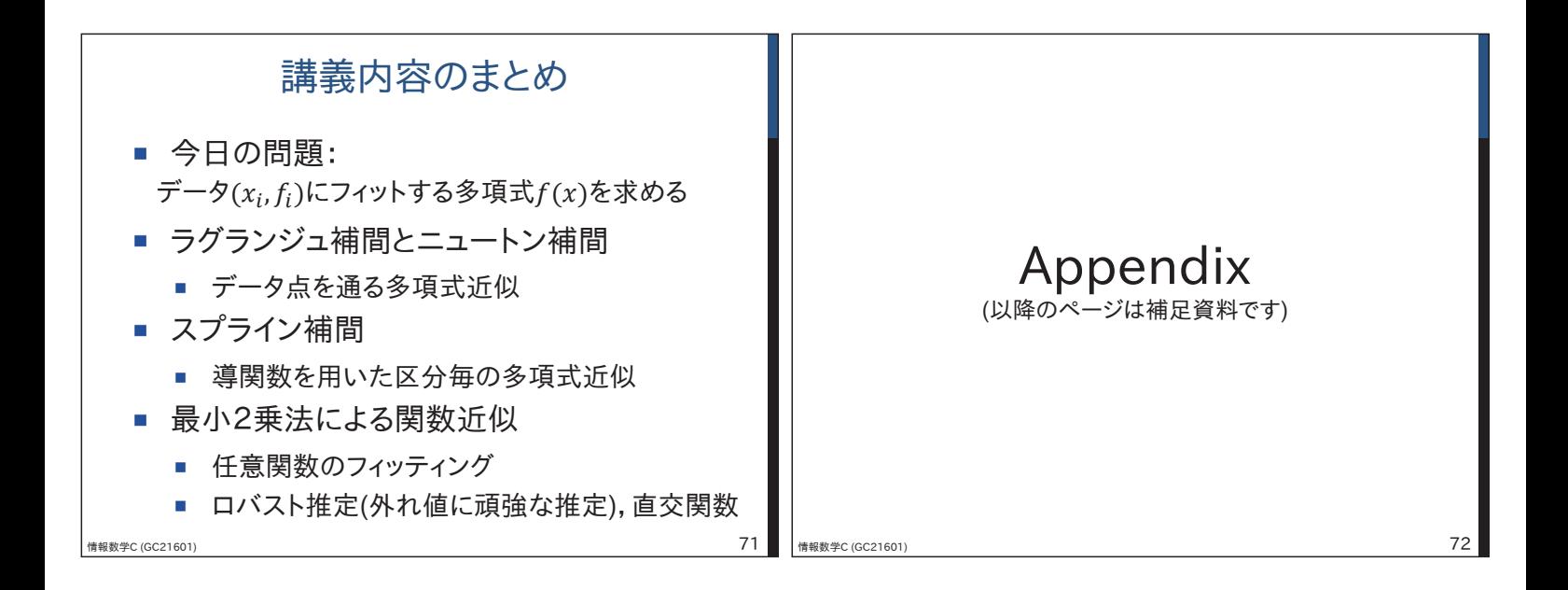

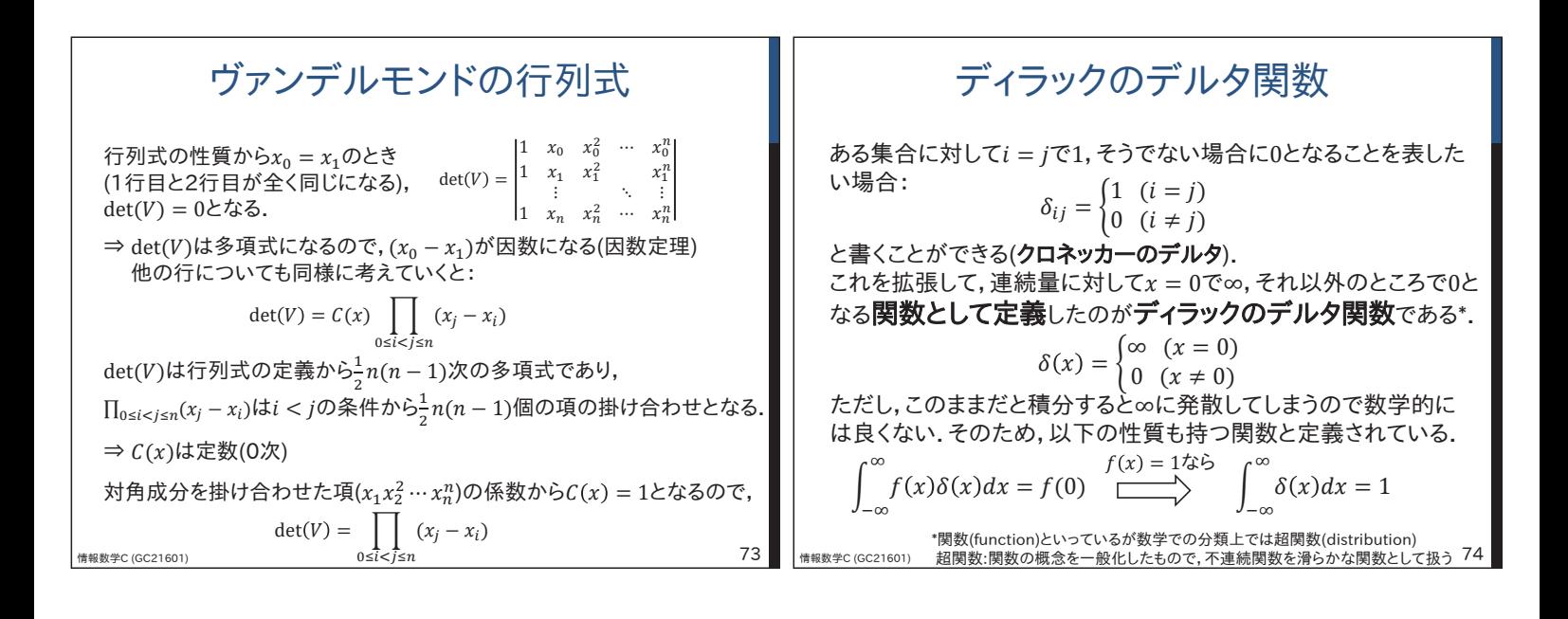

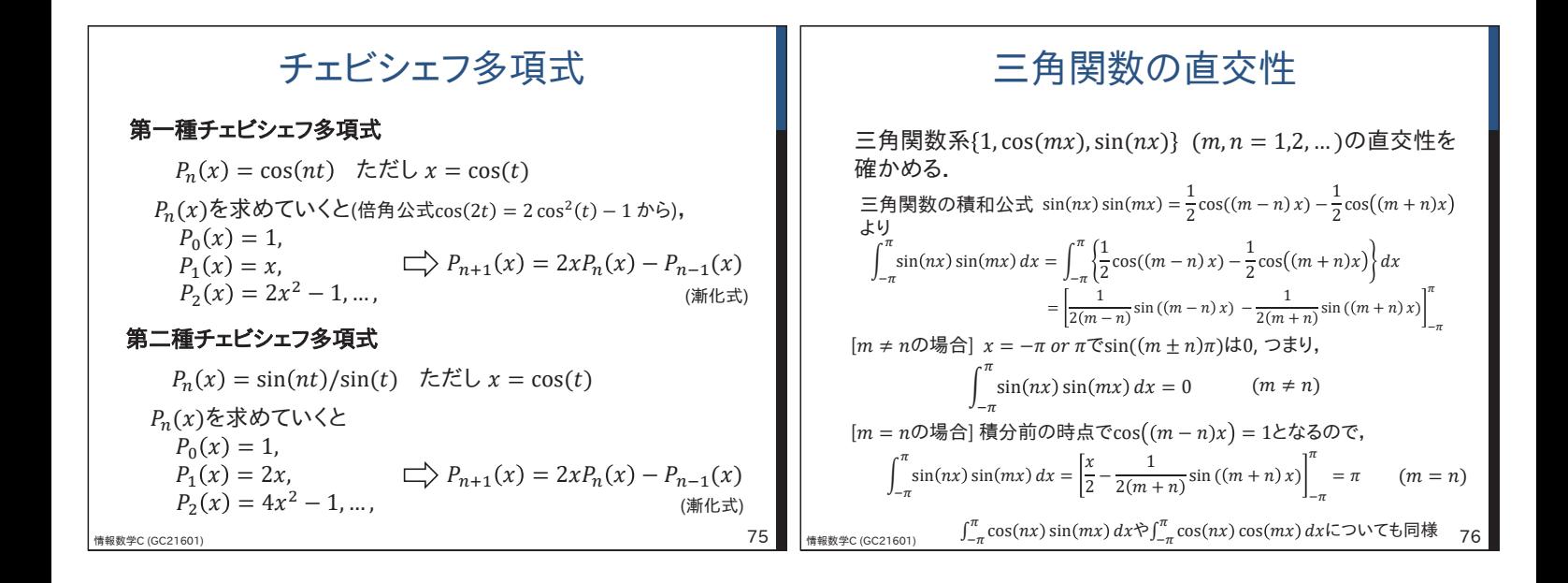